### CS5220 Advanced Topics in Web Programming

Object-Relational Mapping with Hibernate and JPA (I)

Chengyu Sun California State University, Los Angeles

### The Object-Oriented Paradigm

- The world consists of objects
- So we use object-oriented languages to write applications
- We want to store some of the application objects (a.k.a. persistent objects)
- So we use a Object Database?

#### The Reality of DBMS

- Relational DBMS are still predominant
  - Most reliable (ACID)
  - Standardized access (SQL)
  - Widest support
- Bridge between OO applications and relational databases
  - CLI and embedded SQL
  - Object-Relational Mapping (ORM) tools

#### Call-Level Interface (CLI)

 Application interacts with database through functions calls

```
String sql = "select name from items where id = 1";

Connection c = DriverManager.getConnection( url );

Statement stmt = c.createStatement();

ResultSet rs = stmt.executeQuery( sql );

if( rs.next() ) System.out.println( rs.getString("name") );
```

#### Embedded SQL

SQL statements are embedded in host language

```
String name;

#sql {select name into :name from items where id = 1};

System.out.println( name );
```

### Employee – Application Object

```
public class Employee {
   Integer id;
```

String name; Employee supervisor;

}

#### Employee – Database Table

create table employees (

```
id integer primary key,
name varchar(255),
supervisor_id integer references employees(id)
```

);

#### From Database to Application

So how do we construct an Employee object based on the data from the database?

```
public class Employee {
        Integer
                        id;
        String
                        name;
        Employee
                        supervisor;
  public Employee( Integer id )
     // access database to get name and supervisor
```

# Problems with CLI and Embedded SQL ...

SQL statements are hard-coded in applications

# ... Problems with CLI and Embedded SQL ...

Tedious translation between application objects and database tables

```
public Employee( Integer id ) {
    ...
    ResultSet rs = p.executeQuery();
    if( rs.next() )
    {
        name = rs.getString("name");
        ...
    }
}
```

## ... Problems with CLI and Embedded SQL

Application design has to work around the limitations of relational DBMS

```
public Employee( Integer id ) {
    ...
    ResultSet rs = p.executeQuery();
    if( rs.next() )
    {
        ...
        supervisor = ??
    }
}
```

### The ORM Approach

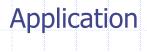

**ORM** tool

**Relational Databases** 

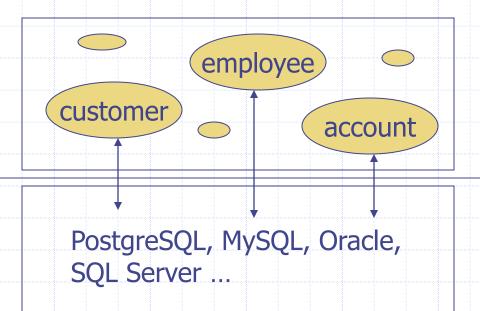

#### Hibernate and JPA

- Java Persistence API (JPA)
  - Annotations for object-relational mapping
  - Data access API
  - An object-oriented query language JPQL
- Hibernate
  - The most popular Java ORM library
  - An implementation of JPA

#### Hibernate Usage

- Hibernate without JPA
  - API: SessionFactory, Session, Query, Transaction
  - More features
- Hibernate with JPA
  - API: EntityManagerFactory,
     EntityManager, Query, Transaction
  - Better portability
  - Behaviors are better defined and documented

#### A Hibernate Example

- Java class
  - Employee.java
- Code to access the database
  - EmployeeTest.java
- JPA configuration file
  - persistence.xml
- (Optional) Logging configuration file
  - log4j.properties

#### Persistent Class

- A class whose objects need to be saved (i.e. persisted) in a database
- Any Java model class can be a persistent class, though it is recommended that
  - Each persistent class has an identity field
  - Each persistent class implements the Serializable interface
  - Each persistent field has a pair of getter and setter, which don't have to be public

### O/R Mapping Annotations

Describe how Java classes are mapped to relational tables

| @Entity                                              | Persistent Java Class  |
|------------------------------------------------------|------------------------|
| @Id                                                  | Id field               |
| @Basic (can be omitted)                              | Fields of simple types |
| @ManyToOne<br>@OneToMany<br>@ManyToMany<br>@OneToOne | Fields of class types  |

#### persistence.xml

- <persistence-unit>
  - name
- properties>
  - Database information
  - Provider-specific properties
- No need to specify persistent classes

#### Access Persistent Objects

- EntityManagerFactory
- EntityManager
- Query and TypedQuery
- ◆Transaction
  - A transaction is required for updates

#### Some EntityManager Methods

- find( entityClass, primaryKey )
- merge( entity ), persist( entity )
- getTransaction()
- createQuery( query, resultClass )

https://docs.jboss.org/hibernate/jpa/2.2/api/javax/persistence/EntityManager.html

#### States of Persistent Objects

```
entityManager = entityManagerFactory
    .createEntityManager();

Foo f1 = entityManager.find(Foo.class, 1);
// f1 is a managed object

Foo f2 = new Foo();
// f2 is an unmanaged (i.e. new) object
```

entityManager.close();
// f1 become detached

ORM "magic" only works on managed objects

#### How merge() Works

```
Foo f2 = entityManager.merge(f1);
```

- ♦ If £1 is a managed object, the returned £2 is the same as £1
- ♦ If £1 is an unmanaged or detached object, the returned £2 is a managed object which is a copy of £1

### Java Persistence Query Language (JPQL)

- A query language that looks like SQL, but for accessing objects
- Automatically translated to DB-specific SQL statements
- ◆E.g. select e from Employee e
  where supervisor =
  :supervisor

See Chapter 4 of Java Persistence API, Version 2.1

# Hibernate Query Language (HQL)

- A superset of JPQL
- http://docs.jboss.org/hibernate/orm/cur rent/userguide/html\_single/Hibernate\_U ser\_Guide.html#hql
- See DaoImpl code in <u>CSNS2</u> for more examples

#### Benefits of ORM

- Remove the mismatch between OO design in application and relational design in database
- Simplify data access
  - Data is accessed as objects, i.e. no manual conversion between objects and rows/columns necessary
  - JPQL/HQL queries are usually simpler than SQL queries
  - Often times queries are automatically generated by the ORM tool, e.g.
    - e.getSupervisor().getSupervisor().getName()
- Improve DBMS independency
- Object caching